# **Aort Anevrizması Tedavisi için Görüntüsel Modelleme ve Ölçümleme Aracı**

Semih Utku, Hulusi Baysal, Mustafa Tosun, R. Alp Kut

Dokuz Eylül Üniversitesi, Bilgisayar Mühendisliği Bölümü

semih@cs.deu.edu.tr, hbaysal@cs.deu.edu.tr, mustafa.tosun@st.cs.deu.edu.tr, al[p@cs.deu.edu.tr](mailto:%7d@cs.deu.edu.tr) 

# **Özetçe**

*Uygulamalı tıpta bulguların okunması, hızlı bir şekilde sadeleştirilmesi ve karara ulaşılması süreci kritik öneme sahiptir. Tıbbi alanda birçok farklı karar verme uygulamaları mevcuttur. Karar verme sürecinde uzmanlar için hızlı ve güvenilir, yardımcı sonuçların elde edilebilmesi oldukça önemlidir. Bu çalışmada; uygulamalı radyoloji alanında aort anevrizmasının belirlenip değerlendirilmesi, aort damarının görüntüsel modellenmesi ve elde edilen görüntüsel model üzerinden stent seçimi sürecindeki gerekli ölçümlerin yapılmasına olanak sağlayacak bir arabirim geliştirilmiştir. Çalışmayla, anevrizma ölçümleme sürecinin kısaltılması ve platformdan bağımsız yazılımla hastanede kullanılan cihazlara bağımlılık ortadan kaldırılması hedeflenmiştir. Çalışma sonucunda; Aort damarı için özelleştirilmiş, kullanıcı dostu bir anevrizma değerlendirme ve ölçme aracı geliştirilmiştir. Aort görüntüsel modeli üzerinden yapılacak değerlendirmeler ile; anevrizma teşhisinde ve stent uygulamasında, hekime yardımcı olacak, kolaylık sağlayabilecek bir karar destek sistemi oluşturulmuştur.* 

### **Abstract**

### **A Visualization and Measurement Tool for Aorta Aneurysm**

*In applied medical; symptom diagnosis,simplification and decision making are very crucial. There are several Decision Support Systems in medical platforms. For a rapid and reliable Decision Making step, supplemantary results are necessary for experts. In this study, an interface has been designed to model aort aneurysm and gather required measurements for appropriate* 

*stent in applied radiology. With this study, stent selection process was shortened and dependency to a platform specific software was removed. As a result of this study, a specialized aneurysm evaluation and computation tool has been developed for aorta. Tool is a decision support system which helps experts to diagnose aneurysm and select stent with the help of computed data for aneurysm.* 

# **1. Giriş**

Abdominal aort anevrizması (AAA) genellikle ileri yaşlarda sıkça rastlanan bir damar bozukluğudur. [1] AAA, aort damarının karın bölgesinde olan kısmının bir bölümünün zayıflayıp genişlemesi ve balonlaşmasıdır. Anevrizmaların en korkulan tarafı genişlemeye devam edip yırtılma olasılığının olmasıdır. Böyle bir durumda kısa zamanda yırtılma durumuna göre ölüm meydana gelebilir. [2] Açık cerrahi operasyon ve damar içi stent uygulaması olarak iki çeşit tedavi yöntemi bulunmaktadır. [3] Aort hastalıklarının tedavisinde damar içi stent uygulaması yöntemi giderek yaygınlaşmaktadır. [4] Damar içi stent tedavisinin cerrahi tedaviye üstünlükleri ve uzun dönem olumlu sonuçlarının ortaya çıkması, yaygınlaşmasını sağlamıştır. Stent uygulamasında gerekli ölçümler yapılarak; uygun stent seçimi, seçilen stentin uygun yere yerleştirilmesi ve stent yerleştirildikten sonra oluşabilecek komplikasyonların önceden belirlenmesi önem teşkil etmektedir. [5]

Radyolojik olarak direkt grafi, ultrasonografi(US), karın bölgesi bilgisayarlı tomografi (BT), BTanjiografi (BT-A), manyetik rezonans görüntüleme (MRG) ve konvansiyonel anjiografi ya da dijital çıkarımsal anjiografi (DSA) tetkikleri ile anevrizma tespit edilebilir. Ancak operasyon öncesi dönemde açık cerrahi ya da damar içi stent uygulaması

tedavilerinin planlanması açısından günümüzde BT anjiografi altın standart olarak kabul görmüştür.[6]

Çalışmamız, hayati risk oluşturan karın bölgesinde oluşmuş bir aort anevrizmasının görüntüsel modellenmesi, tedavisi için gerekli ölçümlerin görüntüsel model üzerinden yapılması ve stent seçimi uygulanması süreçlerini içeren bir karar destek sistemidir.

Karar destek sistemleri (KDS), uzmanlara tanısal ve tedaviye yönelik karar süreçlerinde destek sağlayan bilgisayar uygulamalarından oluşmaktadır. Karar Destek Sistemleri, klinik veya uygulamalı işlemlerde kullanılabilir. Klinik konularda akıl yürütme özelliğine sahip karmaşık bilgisayar yazılımları ile karar sürecine destek sağlanır. Uygulamalı işlemlerde ise hekime yol gösterici ve süreci kolaylaştırıcı desteği vardır. [7] Uzmanların daha doğru ve hızlı bir şekilde kararlar almalarını sağlamanın farklı yaklaşımları mevcuttur. KDS'yi bilgi yönetimi için araçlar (bilginin depolanması ve geri çağrılması), uyarı ve dikkatin bir alana odaklanması için sistemler ve uzman sistemler olarak 3 başlık altında sınıflandırabiliriz. [8]

Karar verme süreçlerinde söz konusu olan önemli faktörlerden biriside zamanın verimli kullanılmasıdır. Bu faktör özellikle sağlık sektöründe çok daha büyük öneme sahiptir. Hastalıkların tanı ve tedavi işlemlerinin hızlı bir şekilde gerçekleşmesi için bilgisayar yazılımları farklı birçok hastalığın karar verme sürecinde kullanılmaktadır. [9]

Geliştirilen uygulama ile, hastanın radyolojik resimleri (BT) işlenerek 3 boyutlu aortun modellenmesi yapılabilmektedir. Bu 3 Boyutlu model üzerinden, uygun stent seçimi için ölçümler yapılıp, AAA tedavisinde kullanılacak en uygun stent, gerekli kıstaslar doğrultusunda belirlenerek uzmanların karar verme süreci hızlandırılmakta, daha doğru seçim yapmaları sağlanabilmektedir.

# **2. Radyolojik Veriler**

Çalışmamızda Dokuz Eylül Üniversitesi Tıp Fakültesi Hastanesi Radyodiagnostik Anabilim Dalı'nda Aralık 2004-Mart 2009 tarihleri arasında abdominal aort anevrizması ön tanısı ile BT-A veya MR-A tetkiki ile değerlendirilen ve sonucunda damar içi stent uygulaması tedavisi için uygun olan hasta verileri kullanılmıştır. Operasyondan önce veya operasyondan sonra BT-A tetkiki dış merkezde olan ve bazı iş istasyonlarındaki sorunlardan dolayı,

tedavi uygulanan tüm hasta verilerine ulaşılamamış ve çalışma dışı bırakılmıştır. İlgili BT-A görüntüleri hastanelerde; röntgen, ultrason, MR, bilgisayarlı tomografi, mamografi gibi tıp alanında kullanılan görüntü kaydedici cihazların sağladığı görüntülerin tek bir kaynaktan yönetilmesini sağlayan PACS (Picture Archiving and Communication System) [10] arşivinden gerekli izinler alınarak elde edilmiştir ve üzerinde incelemelerde bulunulmuştur.

### **2.1. Bilgisayarlı Tomografi Resimleri**

Bilgisayarlı tomografi cihazları ve üç boyutlu görüntüleme modalitelerinde son yıllarda<br>gerçekleşen hızlı teknolojik gelisim, damar gerçekleşen hızlı teknolojik gelişim, damar yapılarının görüntülenmesinde etkin bir yöntem olarak giderek artan oranda kullanılmalarını sağlamaktadır. [11] Helikal BT'nin kullanılmasının en önemli sebebi çok kısa sürede kesişen, ince aksiyel kesitler alabilmesi ve hacimsel görüntülemeye izin vermesidir. [12]

Bilgisayarlı Tomografi kesitsel görüntüleme yöntemidir. Temeli Röntgen cihazına dayanmaktadır. Bir nesnenin değişik açılardan çok sayıda iki boyutlu X ışını görüntüleri alınarak o nesnenin iç yapısının üç boyutlu görüntüsü elde edilmeye çalışılır. [13] Bu görüntüler DICOM formatında, kesit adı verilen yapılarda depolanırlar. DICOM (Digital Imaging and Communications in Medicine) [14] değişik cihazlardan elde edilen medikal görüntüler için tüm dünyada kullanılan standart bilgi formatıdır. Elde edilen DICOM görüntüsü içerisinde hasta ile ilgili bilgiler ve ilgili kesite ait ayrıntılı doku bilgi değerlerini içerir. Her BT resmi içerisinde -1000 ile 3000 arasında değişen sayısallaştırılmış Hounsfield birimi değerleri bulunmaktadır. Farklı dokulara karşılık gelen farklı Hounsfield değerleri vardır. [15] Şekil-1'de iki kesit görülmektedir. Kare içine alınan bölge aort damarının bilgisini vermektedir. Çalışmamızda anevrizma takibi için ilgili bölgeye ait verilerin elde edilebilmesi için ortalama olarak bir hasta için 300 adet BT kesitinden faydalanılmakta ve tüm bu BT kesitlerinden bölütleme yaparak damarın çeper noktaları elde edilmektedir. Bu çeper noktaları; 3 Boyutlu görüntüsel model oluşturulurken referans noktaları olarak kullanılmaktadır.

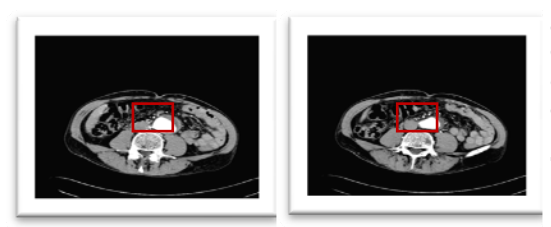

**Şekil-1:** Örnek BT Resimleri

### **3. Bölütleme**

Bölütleme işlemi, çalışmamızda aort damarının elde edilmesi sürecinin en önemli aşamasıdır.

İmge (resim, görüntü) işleme tekniklerinin en önemlilerinden biri bölütleme işlemidir. [16] Bir imge bölgeler ve sınırlandıran kenarlardan oluşur. Bölütleme işlemi, imgedeki herhangi bir örüntüyü veya imgenin herhangi bir parçasının arka plandan ayrılmasıdır. [17] Burada amaç, daha anlamlı bir şey için, bir resmi basitleştirmektir. Tıp uygulamalarında, dokuların parçasını ayırmada imge bölütleme önemli bir rol oynar. Bölütleme işleminde farklı algoritmalar kullanılır. Bu algoritmalar, BT resimlerinin gri seviye değerlerinin özelliklerine dayanırlar. Bu özellikler gri seviye değerlerindeki süreksizlik ve benzerliktir. [18,19]

 *Süreksizliklere Göre Bölütleme:* Gri seviye değerlerindeki ani değişimlere göre imge bölütlenmektedir. İmgelerin kenar ve ayrıntılarının belirlenmesinde kullanılır. Kenar; bir pikselden diğerine geçişteki piksellerin gri seviyelerinde meydana gelen ani bir sıçrama olarak tanımlanır. [20] Farklı kenar belirleme algoritmaları görüntüler üzerinden ilgili nesnenin kenarlarını bulma işlemini gerçekleştirir.

*Benzerliklere Göre Bölütleme:* Gri seviye değerlerindeki benzerliklere göre imge bölütlenmektedir. İmgedeki benzerlikler bölgesel bölütlemede kullanılır. Görüntüdeki bir bölge genellikle aynı ya da benzer genlikleri paylaşan pikseller yığını olarak tanımlanabilen nesneleri gösterir [21]. Görüntülerdeki benzerlikleri dikkate alarak görüntünün farklı bölgelere ayrılması mümkündür. Benzerlik özelliğinin esas alındığı yöntemlerde ise eşikleme, bölge büyütme ve bölge ayrıştırma-birleştirme işlemleri kullanılmaktadır. Eşiklemede amaç görüntü içerisindeki nesneleri görüntü arka planından ayırmaktır. Bir başlangıç noktasından başlar ve belirlenen eşik değerler

doğrultusunda genişleme yaparak görüntüyü gezer. Genişleme işleminde algoritma resimdeki benzer eşik değerlerine sahip alanda yayılır, farklı eşik değerlere ulaştığı anda işlemi sonlandırır.

# **4. Görüntüsel Modelleme ve Ölçüm Aracı**

Bu çalışmanın temel amacı; uzmanlara platformdan bağımsız çalışabilecekleri ve sadece aort anevrizma teşhisi ve ölçümlemesini sağlayabilecekleri ve hastaya takılacak stent konusunda karar vermelerine yardımcı olabilecek bir karar destek sistemi oluşturmaktır. Bu nedenle, mevcut BT görüntüleri üzerinden bölütleme algoritmasıyla aort damarı ve belirlenmesi ve görüntüsel modellenmesi gerekmektedir. Aort damarı ve anevrizma modeli Java Open GL kütüphanesi kullanılarak Java platformunda geliştirilmiştir. Şekil-2'de görülen yapı sistemin genel işleyişini göstermektedir.

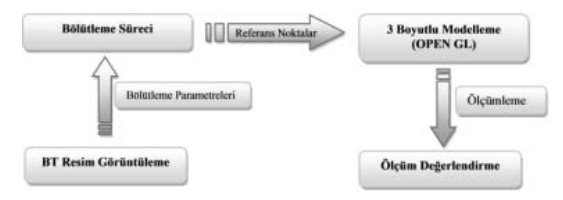

**Şekil -2:** Sistemin Genel Yapısı

**BT Resim Görüntüleme :** İlk aşamada uzmanlara DICOM formatındaki radyolojik resimler (BT resimler) üzerinde çalışabilecekleri bir arabirim sunulmaktadır. Arabirim sayesinde, BT resimler üzerinde uzmanlar gerekli radyolojik incelemeleri yapabilmektedirler. Damar üzerinde belirli bir nokta/noktalar belirlenip bölütleme için gerekli eşik değerleri bu aşamada girilebilmektedir.

#### **Bölütleme Süreci :**

Çalışmada bölütleme işlemi için ITK (Insight Tool KIT) kullanılmıştır. (<http://www.itk.org/>) ITK, görüntü bölütleme için oldukça çok kullanılan platform bağımsız görüntü işleme kütüphanesidir. Bu yazılım kütüphanesi, iki veya daha çok boyutlarda gelişmiş bölütleme ve kayıt algoritmalarını temin etmektedir. Çalışmada 512x512 benekte ve 12 bit gri düzeyinde BT kesitleri üzerinden bölge genişleme algoritması kullanılarak bölütleme yapılmış ve aort damarına ait çeper verileri elde edilmiştir.

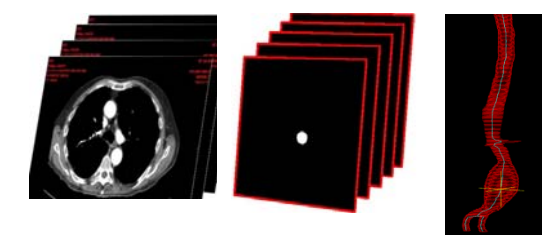

 $DICOM$  verileri  $\rightarrow$  Bölütleme Sonrası  $\rightarrow$  3B Model

#### **Şekil-3:** Bölütleme Süreci

Aort damar yapısı, BT görüntülerin Bölge Büyütme tekniği kullanılarak ilgili parametreler doğrultusunda bölütlenmesi ile ortaya çıkarılmıştır. Algoritmalar doğrultusunda model için gerekli olan damar çeper noktaları elde edilmiştir. OPEN GL (Açık Grafik Kütüphanesi) (<http://www.opengl.org/>) kütüphanesi kullanarak bu noktalardan görüntüsel model oluşturulmuştur.

Bir hasta için çekilmiş olan BT resimlerini (ortalama 300 resim) BT Resim Görüntüleme arabiriminden gelen parametreler çerçevesinde Bölge Genişleme algoritmasıyla resimler üzerinden bölütleme yapılmaktadır. Bölütleme işlemi sırasında BT resim kesitlerinde uzmanın seçmiş olduğu başlangıç noktasından yayılarak tüm damar ortaya çıkarılmaktadır. Bölütleme sürecinde en önemli olan aşama her kesit arasındaki bölge büyütme algoritmasının kullanılacağı başlangıç noktalarının belirlenmesidir. Başlangıç noktası uzman tarafından süreç başladığında bir kez belirlenir. Bundan sonraki süreçte diğer kesitlerde bölütlemenin kullanıcıdan bağımsız olabilmesi için, çalışmada orta nokta yaklaşımı geliştirilmiştir. Bu yaklaşımla bir sonraki bölütleme yapılacak BT kesitinin referans noktası belirlenebilmektedir. Her bir kesitin referans noktası bir önceki adımda işlenen kesitin kenar belirleme sürecinden faydalanılarak elde edilir. Kenar belirleme ve bölütleme süreci birbirleri arasında tüm BT kesitleri işleninceye kadar ortaklaşa çalışır. İlk aşamada başlangıç noktasında ilk BT kesiti bölütlenmekte ardından kenarlar belirlenmektedir ve formül 1 kullanılarak kesitin orta noktası hesaplanmaktadır. (i değeri kesit numarasını, n değeride o kesitte bulunan toplam referans nokta sayısını belirtmektedir.)

 $OrtaNokta(x_i, y_i) =$ BT\_Kesit<sub>i</sub>  $\left(\frac{\sum_{k=1}^{n}(x_k)}{n}, \frac{\sum_{k=1}^{n}(y_k)}{n}\right)$ (formül-1) Bu orta nokta bir sonraki kesitin referans noktası olur. Bu süreç hastanın tüm BT kesitleri işleninceye kadar devam eder. Genel işleyiş listelenecek olursa;

- 1 Referans noktaya göre kesitte bölütleme.
- 2 Kesitin kenar noktalarının ve orta noktasının hesaplanması.
- 3 Bulunan orta noktanın bir sonraki kesit için referans noktası olarak atanması.
- 4 Tüm işlemlerin kesitler bitinceye kadar tekrar edilmesi.

Görüntülerin orta noktalarını bulmak için basit bir model geliştirilmiştir. Aort kesitleri daha çok bir daireye benzer bir yapıdadır ve orta noktaları dairenin merkezi gibi düşünülmüştür.

**Referans Noktalar:** Bölütlemeden gelen resimler işlenerek her bir resimden ilgili damarın kenar noktaları belirlenmektedir. Burada, kenar belirleme algoritması yardımı ile damarın x,y koordinatları şeklinde o kesit için tüm noktalar elde edilmektedir. İşlenen BT resminin kesit değeri de DICOM resim içerisinde kayıtlı olan kesitler arası çekim aralığı (2 kesit arasında BT cihazının özelliğine göre belirlenen mesafe) değerlerine göre hesaplanarak; z koordinatları olarak eklenmektedir. Bu işlem tüm resimlerde tekrar edilerek hastanın tüm BT resimlerinden görüntüsel model için gerekli olan koordinatlar bulunmuş olur.

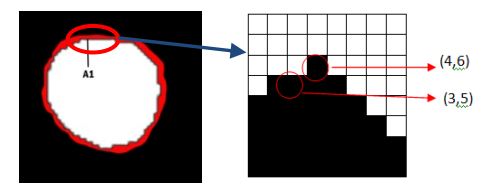

#### **Şekil-4:** Kenar Belirleme

Şekil-4'te gösterildiği gibi her bir kesit için saat yönünde gezilerek kenar noktaları çıkarılmıştır. Bu noktada saat yönünde damar çeper noktalarının belirlenmesi önemli bir süreçtir. Daha sonraki süreçte bu noktalar OPEN GL (Open Graphics Library) kütüphanesinde damarı modellemek için referans noktalar olarak kullanılmaktadır.

*Kenar Belirleme Algoritması:* Tüm noktaların saat yönünde belirlenebilmesi için bölütlenmiş resimlerde bu algoritma ile gezilerek damar çeperleri elde edilmiştir. İşlem süresince en önemli kural geriye gidiş yönünün her seferinde kapatılması ve bir sonraki noktadaki yön bilgilerinin vektörel olarak güncellenmesidir.

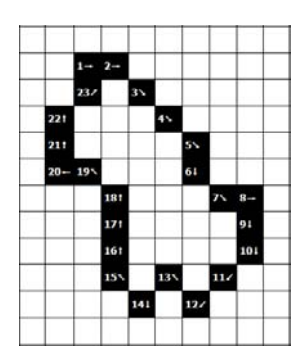

**Şekil-5:** Kenar Belirleme Çözümü

Algoritmada imgenin sol-üst sınırı bulunur ve taramaya buradan başlanır. Taramaya sol-üstten başlandığı için tarama yön vektörü "sağ" yön olarak atanır. Tarama sürecinde geriye tekrar dönmemek için yön vektörünün tersi olan vektörden saat yönüne göre, sonrasındaki vektörden başlanır ve saat yönünde taramaya devam edilir.

#### Örneğin,

Şekil-5 için; tarama "sağ" yönü gösteren vektörle 1 nolu noktadan başlamıştır, buna göre sonraki noktayı tespit etmek için sırasıyla sol-üst, üst, üst-sağ, sağ, aşağı-sağ, aşağı, aşağı-sol yönleri kontrol edilir. 1 nolu noktanın sağı 2 nolu nokta olup kontrol sırasında ilk 2 nolu noktaya rastlanır, geçerli bir nokta tespit edildiği için aşağı-sağ, aşağı, aşağı-sol yönlerinin kontrol edilmesine gerek yoktur. 1 den 2 nolu noktaya geçerken "sağ" yönlü vektör kullanıldığından tarama vektörü "sağ" yönlü vektör olarak güncellenir. Belirlenen her noktadan sonra tarama vektörü tespit edilen yön doğrultusunda güncellemesi devam eder. Bu işlem başlangıç noktasına ulaşıncaya kadar devam eder. Böylece her BT kesit için x,y,z noktaları saat yönünde belirlemiş olur. (z boyutu her kesit için sabittir.)

# **3 Boyutlu Görüntüsel Modelleme (OPEN GL) :** Open GL üç boyutlu görüntüleri ekrana çizmek için kullanılan bir grafik kütüphanesidir. OPENGL işletim sisteminden ve işletim sisteminin çalıştığı platformdan bağımsızdır.

Çalışmada; ilgili hasta için, kenar belirleme ve bölütleme işleminden sonra tüm veriler, radyolojik görüntülerin tekrar işlenmesine gerek duyulmaması için veri tabanına kaydedilmektedir. Veritabanında hastanın aort damarının x,y,z olarak çeper koordinatları her kesit için bulunmaktadır. Ortalama olarak her kesit 50 – 60 arasında noktadan oluşmaktadır. 3 boyutlu modelleme sürecinde karşılaşılan en büyük sorunlardan biri de birbirinden bağımsız kesitlerden dolayı modelin bütün halde elde edilememesidir. Kesitlerin noktasal değerleri elde edildiği için, her kesitin bir diğeriyle ilişkilendirilmesi ve hacimsel görünüm için OPENGL kütüphanesine üçgensel yada çokgensel yüzeylerin belirtilmesi gerekmektedir. Damarın bir bütün halde oluşturulması için kesitler arası tüm noktaların birleştirilmesi gerekmektedir.

Burada da yüzey belirleme algoritması ile tüm kesitler birbirleriyle ilişkilendirilmiştir. Burada kullandığımız çözüm yöntemi şu adımlardan oluşmaktadır;

- 1) Ardışık 2 kesit alınır.
- 2) Daha az noktadan oluşan kesitin ardışık her 2 noktası için;
	- 2.1 Orta nokta bulunur.<br>2.2 Daha az noktadan
	- 2.2 Daha az noktadan oluşan (İç) kesitin orta noktasından ve 2.1 de bulunan orta noktadan geçen bir doğru bulunur.
	- 2.3 2.2 de bulunan doğrunun ve her 2 kesiti de içine alan ve merkezi iç kesitin orta noktası olan bir çemberin kesim noktası bir listeye kaydedilir.
- 3) İç kesitin noktalarından her biri için; 3.1) İç kesitin orta noktası ve listeden çekilen 2 noktadan bir üçgen oluşturulur. 3.2) Dış kesitin her bir noktası için 3.1 de oluşturulan üçgen içinde olup olmadığı test edilir, üçgen içinde kalan dış kesit noktaları iç kesit noktalarına eşleştirilir.

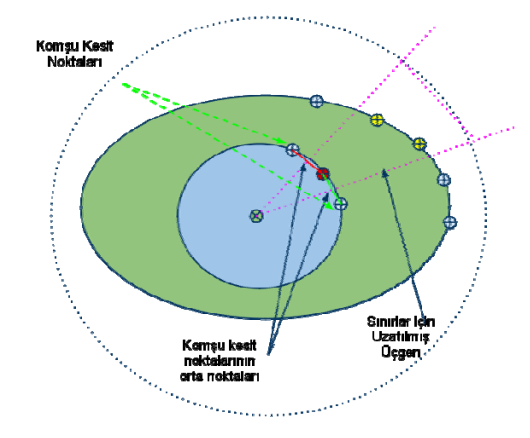

**Şekil -6**: Nokta Gruplama / Yüzey belirleme Çözümü

Şekil-6'da kesitleri birleştirme çözümü gösterilmektedir. Bu çözüm yöntemimizle; noktasal bir görünümden hacimsel bir görünüm sağlanmıştır.

**Ölçüm Değerlendirme:** Tüm bu aşamaların sonucunda uzmanlar için 3 boyutlu perspektiften ölçümleme yapabilecekleri karar destek sistemi oluşmuştur. Bu aşamadan sonra uzmanlar stent için gerekli ölçümlendirmeleri görüntüsel model üzerinden yapabilirler.

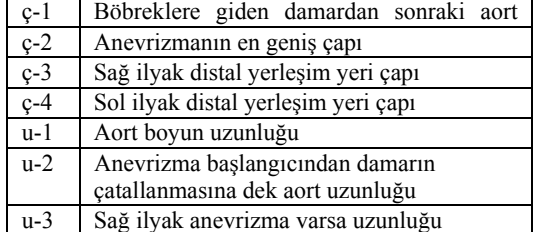

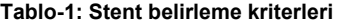

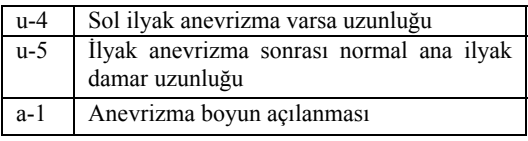

Uzmanlar Tablo-1'de görülen tüm ölçümleme işlemlerini görüntüsel model üzerinden ilgili noktaları manuel seçerek ölçümlendirebilmektedirler. Gerek çap hesaplamaları gerekse uzaklık hesaplamaları geometrik hesaplama formülleri ile gerçekleştirilmiştir. Görüntüsel model üzerinden gerçekleştirilen ölçümlemelerde uzman, tablo – 1 de belirtmiş olduğumuz ç-1, ç-2, ç-3 ve ç-4 hesaplamalarında ilgili kesitteki orta noktayı seçip damar çapı hesaplamasını otomatik olarak yapabilmektedir. Damar çapı ilgili kesitteki noktalardan en uzun mesafe hesaplanarak sistem tarafından gösterilmektedir. Uzman isterse bu çapı, görüntüsel model üzerinden seçtiği noktalardan ölçümünü manuel olarak da gerçekleştirebilir. Tablo  $-1$  de belirtilen u-1, u-2, u-3, u-4, u-5 uzunluk ölçümlerini de uzman ister otomatik isterse manuel olarak gerçekleştirebilir. Uzunluğunu ölçmek istediği başlangıç kesiti ile bitiş kesitindeki orta noktayı işaretlediği zaman ister bu mesafe orta noktadan geçen uzunluk olarak isterse de 2 nokta arasındaki uzunluk olarak verilmektedir. Orta Nokta yaklaşımı ile açı ölçümleri de hesaplanmış olan orta noktalardan ölçülebilmektedir. Açı ölçümlerinde de uzman, orta nokta üzerinden farklı kesitlerden 3 referans nokta seçerek ilgili bölgedeki açılanmayı hesaplayabilmektedir.

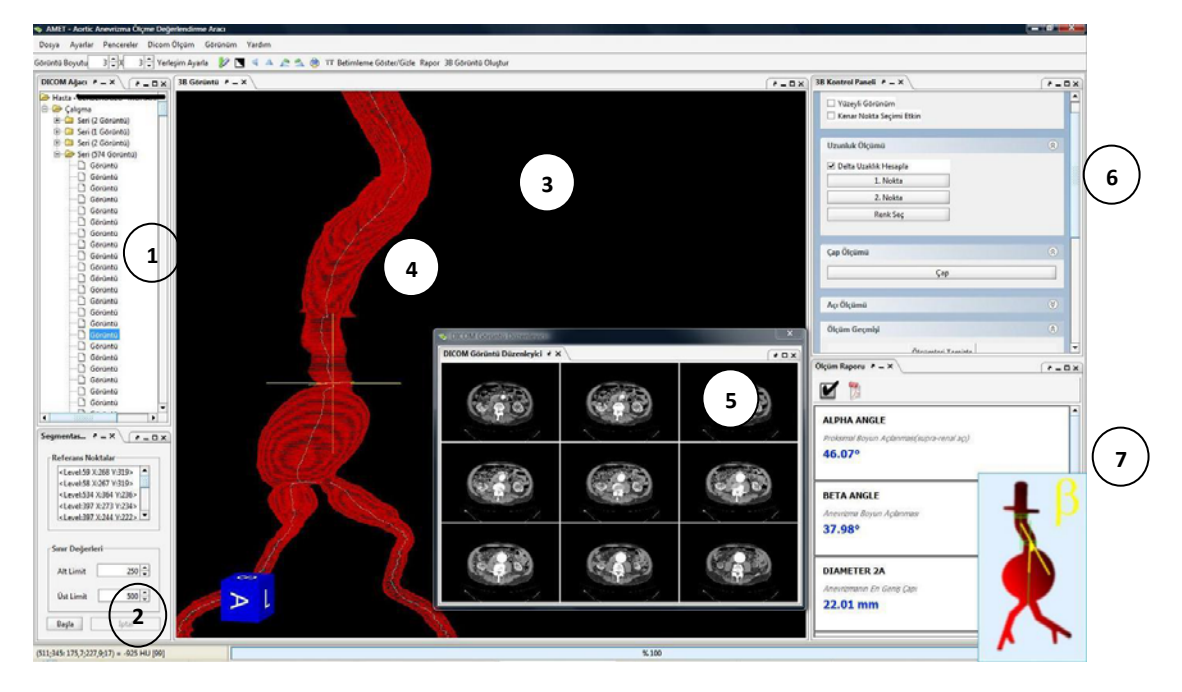

**Şekil-8:** Anevrizma Görüntüsel Modelleme ve Ölçümleme Aracı (1,Hasta Bilgilerinin Listeleme Bölgesi. 2,Bölütleme Ayar Penceresi 3,OPEN GL ile Görüntüsel Modellenmiş Aort Damarı. 4, Orta Nokta Hattı, 5, 1x1 den 8x8 e kadar Dicom Resimleri Görüntüleme Birimi. 6, Ölçümleme Bölümü. 7, Ölçümleme Rapor Sonuç Paneli)

Çalışmamız sırasında, Dokuz Eylül Üniversitesi Tıp Fakültesi Hastanesi Radyodiagnostik Anabilim Dalı'nda Aralık 2004-Mart 2009 tarihleri arasında abdominal aort anevrizması ön tanısı değerlendirilen ve sonucunda damar içi stent uygulaması tedavisi için uygun olan hasta verileri üzerinden zamansal ve ölçümsel değerlendirmeler yapılmıştır. Bir uzman toplam 27 hasta için, mevcut sistemde kullanmış oldukları yöntem ile (Philips BT cihazına bağlı yazılımlar) aort damarının bölütleme sürecini ortalama 8 dakika 49 saniye olarak gerçekleştirmiştir. Çalışmamızda yapılan bölütlemede bu süreç ortalama 1 dakika 53 saniye olarak hesaplanmıştır. Ölçümleme işlemi mevcut sistemde MPR (Multiplaner Reconstruction) yöntemi ile gerçekleştirilmektedir. Bu görüntüler üzerinden uzmanlar 2 boyutlu ölçümleme yapmaktadırlar. Geliştirilen araç ile ölçümleme süreci 3 boyutlu perspektif üzerinden yapılmaktadır.

Çalışmanın temel amacı uzmanlara aort anevrizması tanı ve tedavi sürecinde kullanabilecekleri bir ölçüm ve değerlendirme aracının sunulmasıdır. Aort anevrizması odaklı bir çözüm sunduğu için diğer görüntüsel modelleme araçlarından farklılık göstermektedir. Genel amaçlı görüntüsel modelleme araçlarında vücut içerisindeki yapılar için detaylı özellikler sunulmadığı görülmektedir. Aort anevrizmasına göre özelleştirilmiş olan bu çalışmada değerlendirme aşamasında ihtiyaç duyulabilecek anevrizma boyun açılanması, aort yarıçapı gibi değerler herhangi başka bir araç veya yöntem kullanmadan elde edilebilmektedir. Çalışma ile benzerlik gösteren farklı çözümler bulunmaktadır. Bunlara örnek olarak ticari ürün sınıfında yer alan Materialise Mimics[22], M2S Preview[23], Vital Vascular Imaging[24] ve TeraRecon Endograft Planning[25] gösterilebilir. Gerek donanım ihtiyaçları gerek işletim sisteminden bağımsız olması nedeniyle çalışmamızı diğer ürünler arasında

ön plana çıkarmaktadır. Herhangi bir kişisel bilgisayarda çalışabilecek özelliklerde tasarlanmıştır. Geliştirilen uygulama farklı işletim sistemlerinde de çalışabilmektedir. Bu özelliğini JAVA programlama diline ve kullanılan esnek kütüphanelere borçludur. Ticari amaç gütmeyen yapısı ve akademik bir çalışma oluşu itibari ile de uygulamanın kullanılacağı yerler için özelleştirilmesine olanak sunmaktadır. Örneğin ülkemizde Türkçe dil kullanıcı arabirimi ile kullanılmaktadır. Benzer ticari uygulamalarda dil seçenekleri oldukça kısıtlıdır.

# **5. Sonuçlar ve Öneriler**

Mevcut yapıda; uzmanlar, sistemde bulunan cihazlara bağımlı olarak gelen yüksek ücretli yazılımları kullanarak değerlendirmelerini yapmaktadırlar. Cihaz ile birlikte gelen bu yazılımlarda bölütleme işlemi genel hatları ile uygulandığı için aort için bölütleme işlemi tam anlamı ile gerçekleştirilememektedir. Ayrıca, bu yazılımlar üzerinde ilgili alanlarda ölçüm yapmayı sağlayacak araçlar yer almamaktadır. Çalışma bu noktada farkındalık yaratmaktadır.

Radyolojik resimlerden gri seviye farklılıklarına göre 3 boyutlu görüntüsel model oluşturan birçok sistem bulunmaktadır. Ancak bunlar genel araçlar olarak karşımıza çıkmakta ve istenilen bölgenin görünümü ve özellikleri hakkında bilgi vermemekte, ya da bu bilgiyi almak için çok uzun uğraşlar gerekmektedir. Aort bölütleme ve görüntüleme aracı, tıp uzmanlarına anevrizma hakkında genel bilgileri sağlamak için tasarlanmıştır. İki boyutlu BT görüntüleri ile damar içi stent uygulaması için sanal bir geribildirim oluşturulması zordur. Anevrizmanın boyutu, anevrizma boynunun açılanması uygun şekilde analizlenmelidir. Karar destek sisteminin sonuçları, doktorun verdiği kararlarla büyük ölçüde örtüşmektedir.

Temel olarak çalışmada; kullanıcı etkileşimleri ile görüntülerden aort görüntüsel modelini elde etmek, görüntüsel model üzerinde, gerekli ölçülerin otomatik hesaplanması ve uygun stent için ölçüm sürecleri başarıyla gerçekleştirilmektedir. Çalışmanın ilerleyen aşamalarında, stent seçiminin; yapılan ölçümler doğrultusunda veritabanında oluşturulacak olan stent tiplerine göre otomatik önerilmesi sağlanacaktır.

Bu çalışmayla, tanı sırasında anevrizmayı görüntülemek ve stent seçiminde morfolojik ölçütler anevrizma boyun çapı, kese çapı ve stent takımından kritik olan boyun açısında değişim gibi anevrizma olan yerdeki kritik ölçümlendirmeleri daha hızlı ve rahat bir yolla yapan bir araç geliştirilmiştir. Aort anevrizma tedavisi için karar destek sistemi oluşturulmuştur. Uzmanlar, kullanıcı-dostu bir arabirimle hasta verilerini hızlı bir şekilde işleyip, bu veriler üzerinden karar verme sürecindeki gerekli verilere ulaşabilmektedirler.

# **Kaynakça :**

[1] **Ernst, C.B.**,1993, Abdominal aortic aneurysm, The New England Journal of Medicine, 328:1167– 72.

 [2] **Matsumura, J.S., Brewster, D.C., Makaroun, M.S., ve ark.**, 2003, [A multicenter controlled](http://www.sciencedirect.com/science?_ob=ArticleURL&_udi=B6WMJ-47WBT63-3&_user=691192&_coverDate=02%2F28%2F2003&_alid=819488286&_rdoc=2&_fmt=high&_orig=search&_cdi=6936&_docanchor=&view=c&_ct=2&_acct=C000038578&_version=1&_urlVersion=0&_userid=691192&md5=d65a465b1096ea40fe90981ff1cf62b2)  [clinical trial of open versus endovascular treatment](http://www.sciencedirect.com/science?_ob=ArticleURL&_udi=B6WMJ-47WBT63-3&_user=691192&_coverDate=02%2F28%2F2003&_alid=819488286&_rdoc=2&_fmt=high&_orig=search&_cdi=6936&_docanchor=&view=c&_ct=2&_acct=C000038578&_version=1&_urlVersion=0&_userid=691192&md5=d65a465b1096ea40fe90981ff1cf62b2)  [of abdominal aortic aneurysm.](http://www.sciencedirect.com/science?_ob=ArticleURL&_udi=B6WMJ-47WBT63-3&_user=691192&_coverDate=02%2F28%2F2003&_alid=819488286&_rdoc=2&_fmt=high&_orig=search&_cdi=6936&_docanchor=&view=c&_ct=2&_acct=C000038578&_version=1&_urlVersion=0&_userid=691192&md5=d65a465b1096ea40fe90981ff1cf62b2) *Journal of Vascular Surgery*, *37: 262-27.*

 [3] **Arbatlı, H., Yağan, N., Ünal, M.**, ve ark., 2003, Abdominal aort anevrizmalarının endovasküler tedavisi, Anadolu Kardiyoloji Dergisi, 3: 115-121, İstanbul.

[4] **Rahman, A., Çolak, M.C.,Özdemir, H., Özgüler, M.,Çil, B.E.**, 2009, Aort anevrizmalarının endovasküler stent-greft tedavisi, Türk Göğüs Kalp Damar Cerrahisi Dergisi, Cilt 17 -3,167-172.

[5] **May, J., White, G.H., Waugh, R., ve ark.**, 1999, Adverse events after endoluminal repair of abdominal aortic aneurysms: A comparison during two successive periods of time, Journal of Vascular Surgery, 29(1): 32-39.

[5] **Kayabalı, M., Aksoy, M.**, 2006, Abdominal Aort Anevrizmaları, Turkiye Klinikleri Journal of Medical Science, 2(25):51-56, Ankara.

[6] **Örgüç, Ş., Demirpolat, G., Alçin, F., Gürgan, U.**, 1999, Aort patolojilerinin değerlendirilmesinde helikal bilgisayarlı tomografi ve 3-D görüntüleme metotlarının tanıya katkısı. Türk Göğüs Kalp Damar Cerrahisi Dergisi, 7/4:270-5.

[7] **Gürel S., Usubütün, S., Güngören, B.**, 2008. Aile Hekimliğinde Klinik Karar Verme Sürecinde Değerlendirilebilecek Bir Açılım Elektronik Klinik Karar Destek Sistemleri, Aile Hekimliği Dergisi, Cilt 2, Sayı 4, Ankara.

[8] **Kavuncubaşı Ş.**, 2000, Hastane Ve Sağlık Kurumları Yönetimi, Siyasal Kitabevi, s. 258., Ankara.

[9] **Turban, E., Aronson, J.**, 1997, Decision Support Systems and Intelligent Systems, Prentice Hall, New Jersey ABD.

[10] **M.Li,D. Wilson, M. Wong, A. Xthona**, 2003, The evoluation of display technologies in PACS applications Computerized Medical Imaging and Graphics 27, s175–184.

[11] **Kropas-Hughes, C.V.,Neel, S.T.**, 2000, Basics of computed tomography, Materials Evaluation. Vol. 58, no. 5, 630-633.

[12] **Brenner, D.J., Hall, E.J.**, 2007, Computed Tomography — An Increasing Source of Radiation Exposure, The New England Journal of Medicine, 357:2277-2284.

[13] **Fitöz, S., Akyar, S.**, 2001 Üç boyutlu BT anjiyografi, Tanısal ve Girişimsel Radyoloji, 7:93- 100.

[14] **Bidgood, W.D., Horii, S.C.**, 1996, Modular extension of the ACR-NEMA DICOM standard to support new diagnostic imaging modalities and services, Journal of Digital Imaging, 9(2), 67-77, New Jersey ABD.

[15] Royal College of Radiologists. Making the best use of a Department of Clinical Radiology. London: Royal College of Radiologists, 1995

[16] **Ersoy, O.**, 2004, Image Segmentation with Improved RegionModelling, Yüksek Lisans Tezi, METU.

[17] **Gonzales, R.C., Woods, R.E.**, 2001, Digital Images Prossesing, Prentical Hall.

[18] **Ryan, T.**, 1985, Image segmentation algorithms, Architectures and Algorithms forDigital Image Processing II, SPIE, Vol. 534, pp. 172-178.

[19] **Pham, DL., Xu, C., Prince, JL.**, 2000, Current Methods in Medical Image Segmantation, Annual Review of Biomedical Engineering, vol:2 315-337.

[20] **Güvenç, U., Karagül, T.**, 2009, Görüntülerin Kenar Haritalarının Çıkarımına Yeni Bir Yaklaşım, Bilişim Teknolojileri Dergisi, 2(1), Ankara.

[21] **Zhu, S.C., Yuille, A.**, 1996, Region competition: Unifying snakes, regiongrowing, and Bayes/MDL for multiband image segmentation, IEEETrans. Pattern Analyses Machine Intelligence, vol. 18, pp. 884–900.

[22] http://www.materialise.com/mimics

[23] http://www.m2s.com/preview

[24]http://www.vitalimages.com/Solutions/Clinical\_ Applications/Vascular\_Imaging\_Solutions.aspx

[25]http://www.terarecon.com/downloads/news/clini cal case studies v2/casestudy Resch-EndograftPlanning.pdf